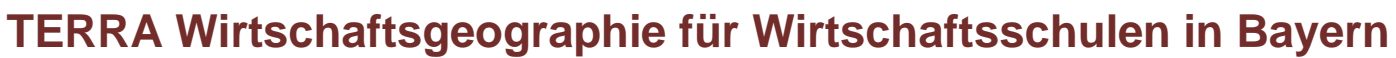

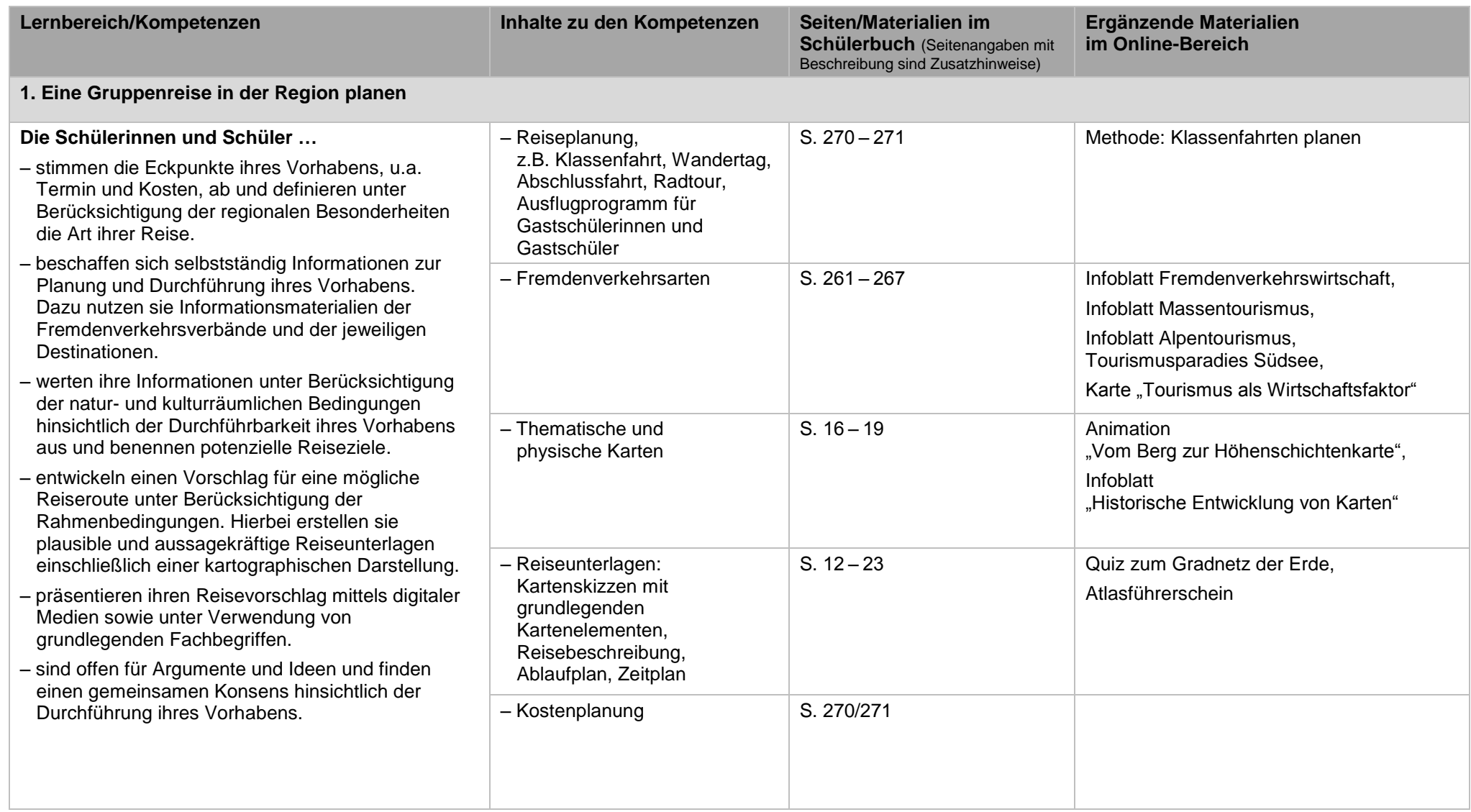

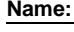

**DZ** Klett

 $\begin{array}{c}\n\ell \geq 0 \end{array}$ 

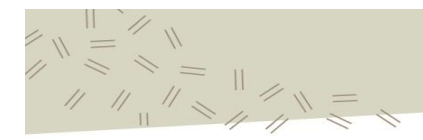

Lehrplanabgleich mit dem LehrplanPLUS Wirtschaftsgeographie 9 (vierstufige Wirtschaftsschule), gültig ab Schuljahresbeginn 2016/2017

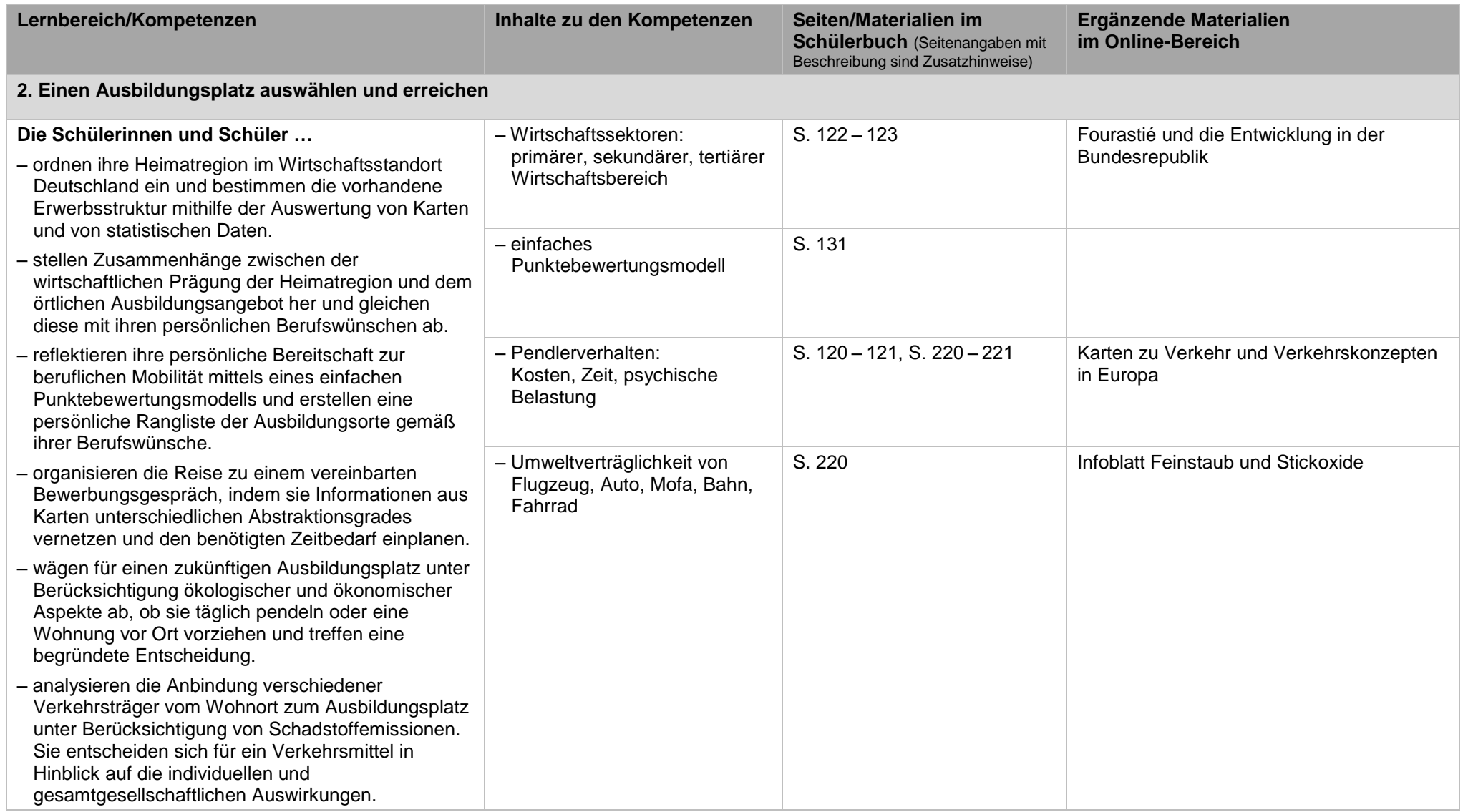

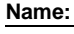

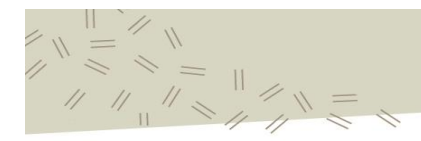

Lehrplanabgleich mit dem LehrplanPLUS Wirtschaftsgeographie 9 (vierstufige Wirtschaftsschule), gültig ab Schuljahresbeginn 2016/2017

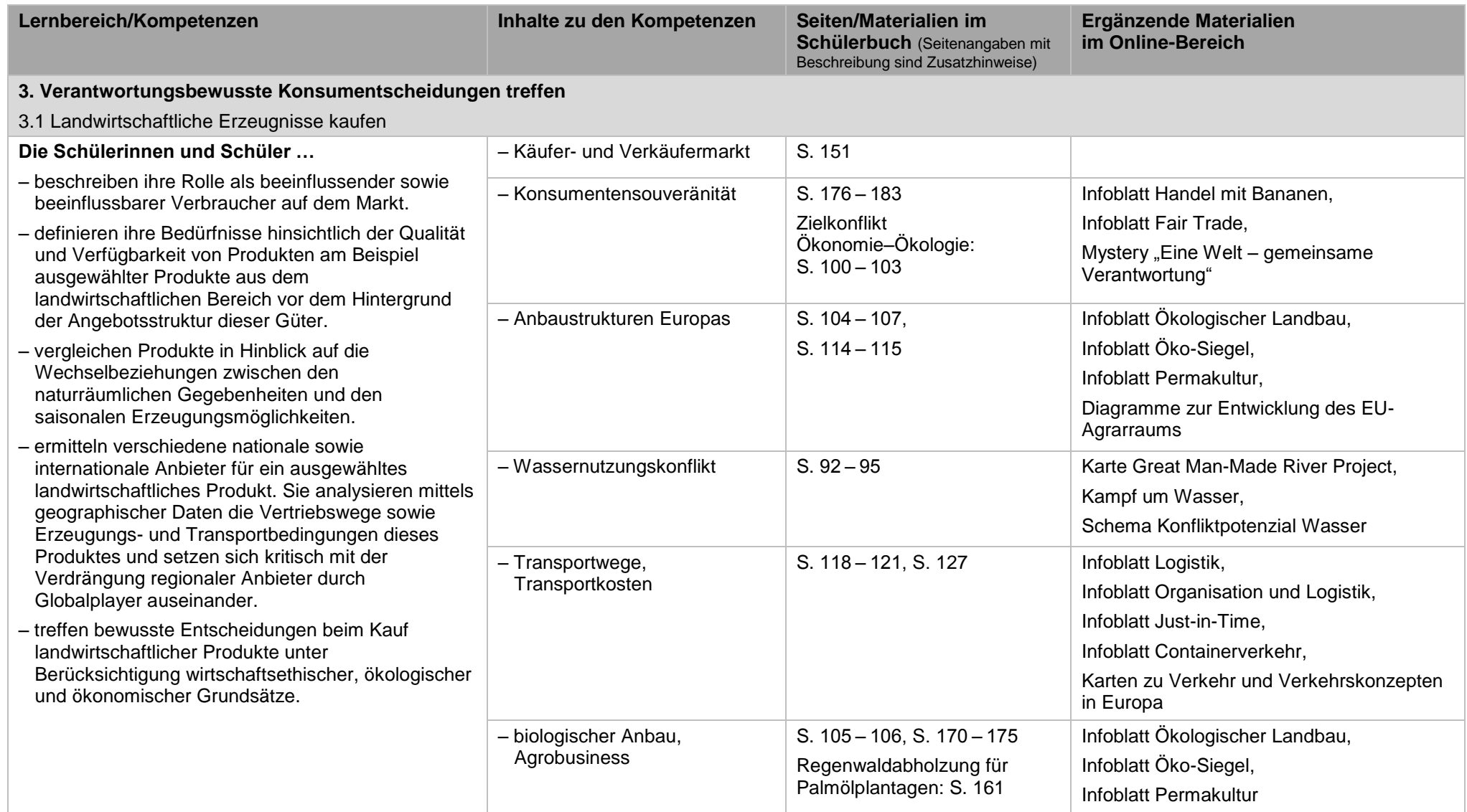

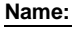

**DZ** Klett

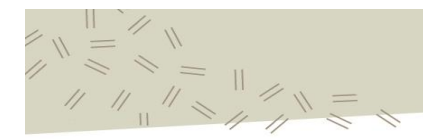

Lehrplanabgleich mit dem LehrplanPLUS Wirtschaftsgeographie 9 (vierstufige Wirtschaftsschule), gültig ab Schuljahresbeginn 2016/2017

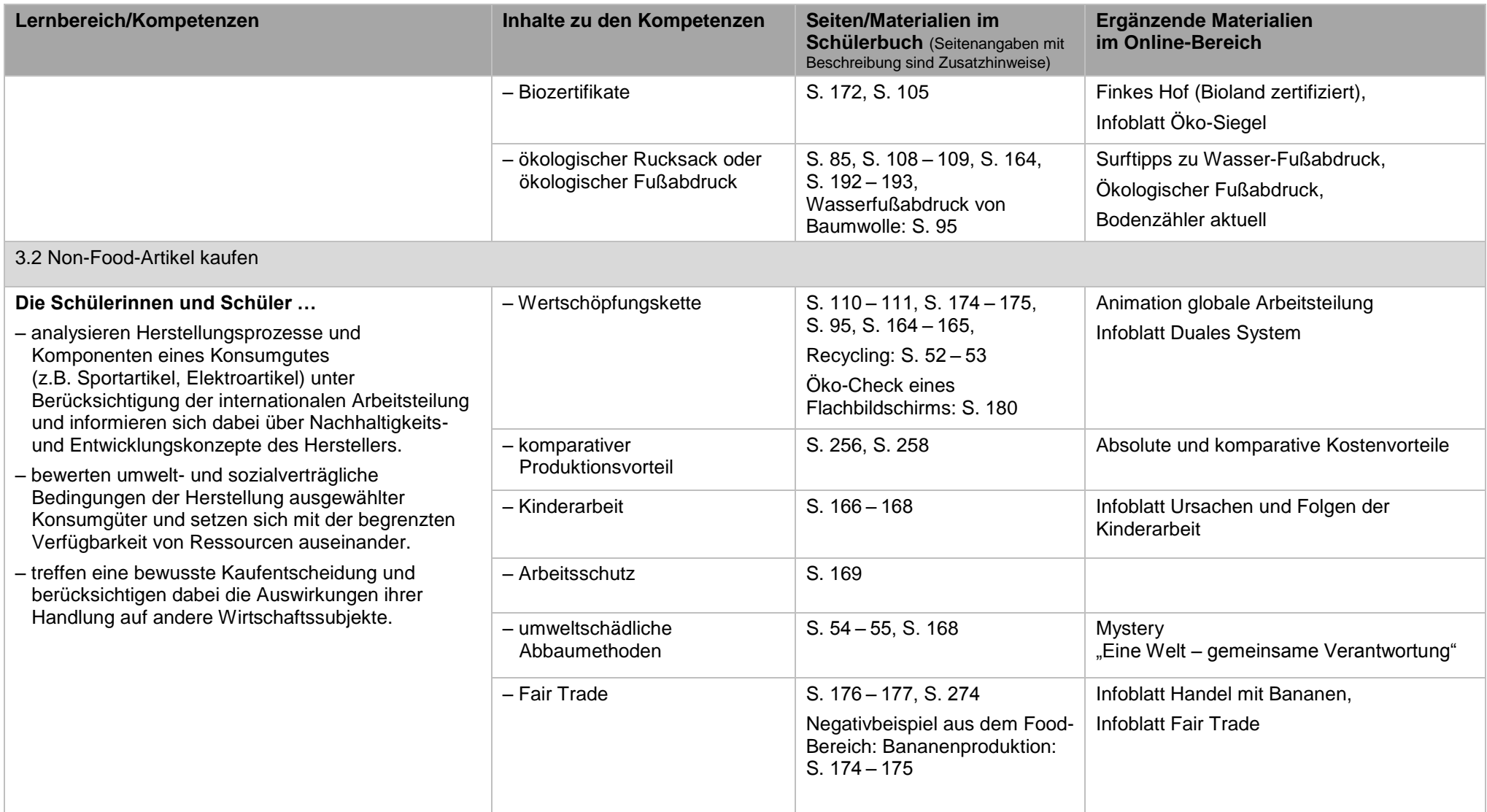

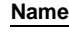

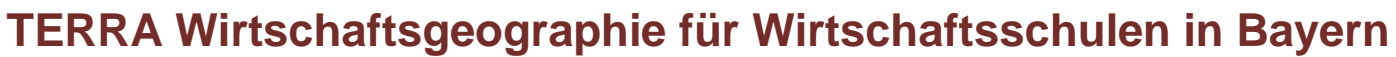

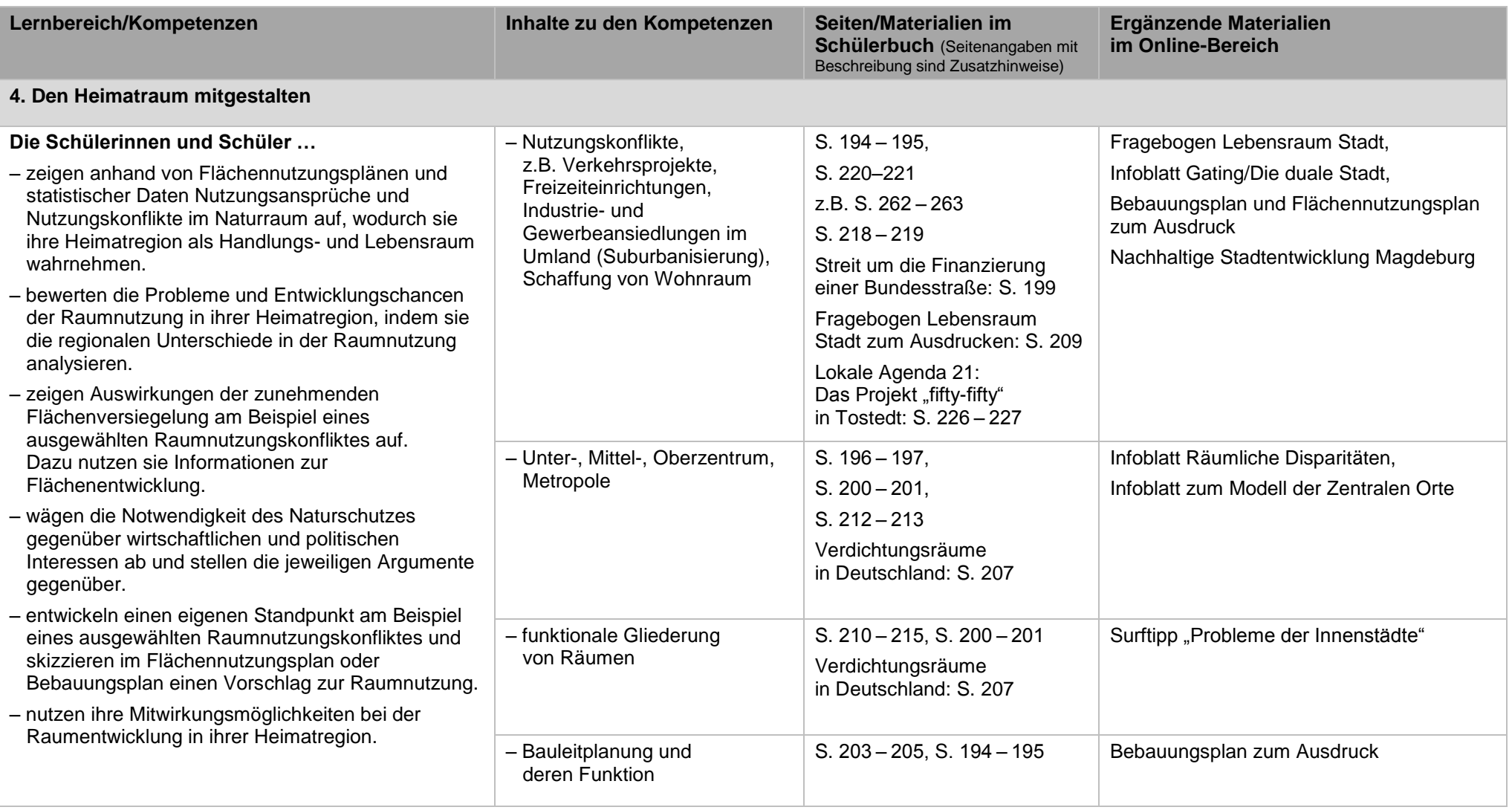

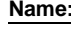

**DZ** Klett

 $\begin{array}{c}\n\ell \geq 0 \end{array}$ 

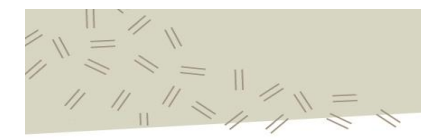

Lehrplanabgleich mit dem LehrplanPLUS Wirtschaftsgeographie 9 (vierstufige Wirtschaftsschule), gültig ab Schuljahresbeginn 2016/2017

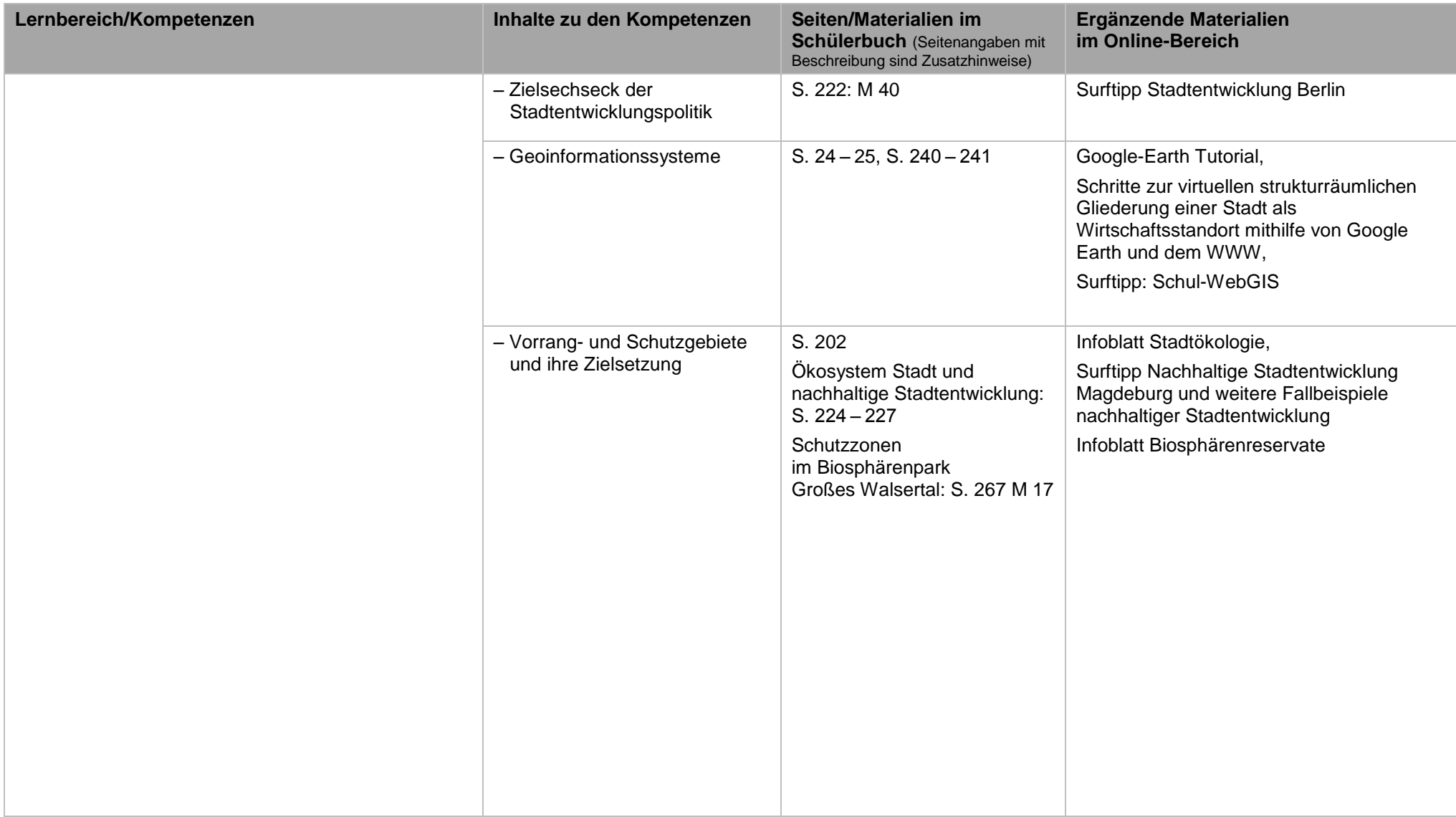

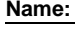

**DZ** Klett

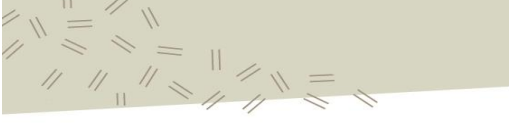

Lehrplanabgleich mit dem LehrplanPLUS Wirtschaftsgeographie 9 (vierstufige Wirtschaftsschule), gültig ab Schuljahresbeginn 2016/2017

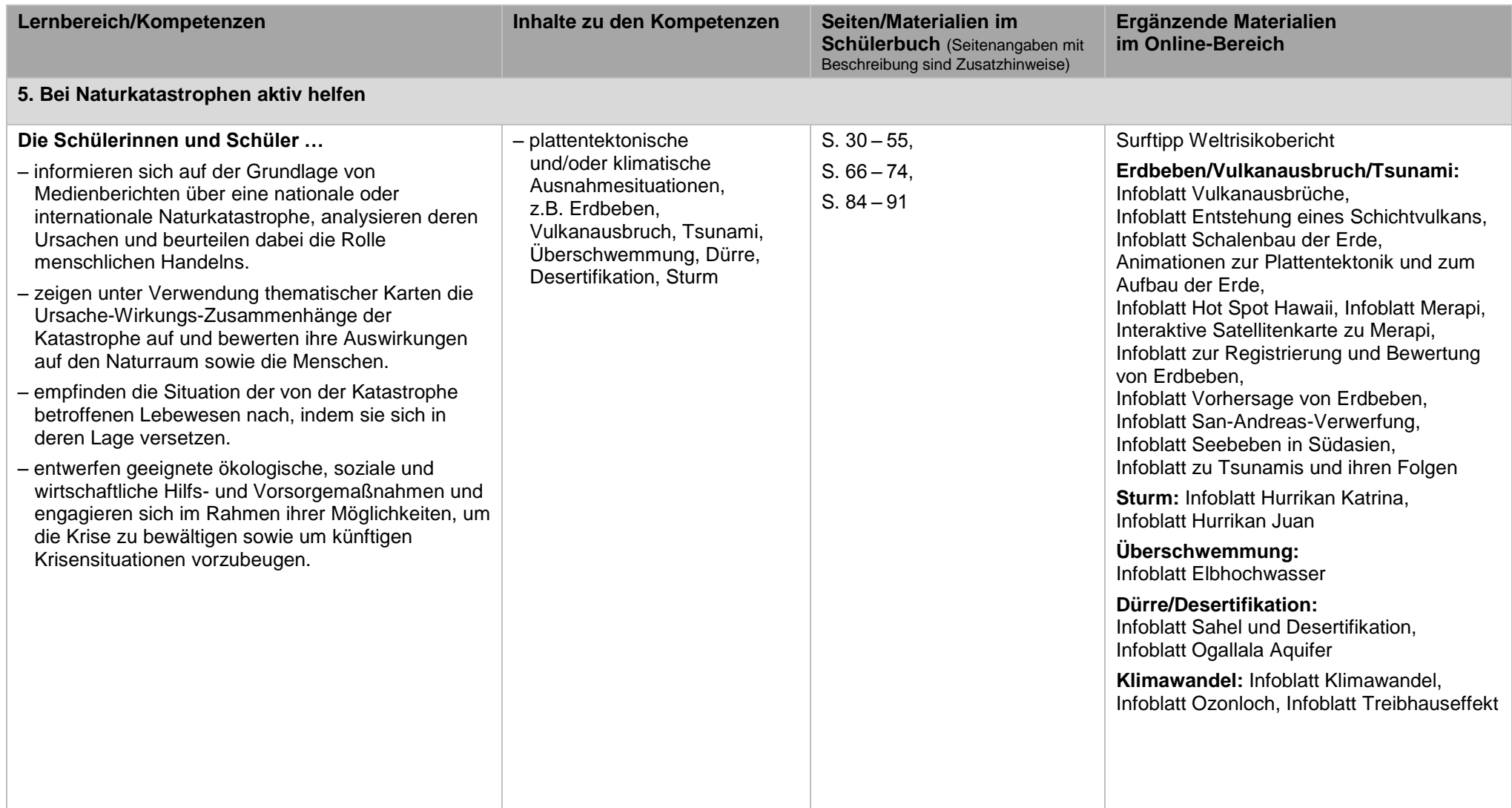

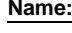

**DZ** Klett

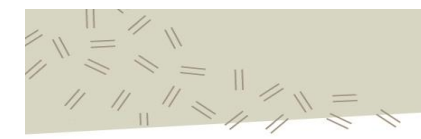

Lehrplanabgleich mit dem LehrplanPLUS Wirtschaftsgeographie 9 (vierstufige Wirtschaftsschule), gültig ab Schuljahresbeginn 2016/2017

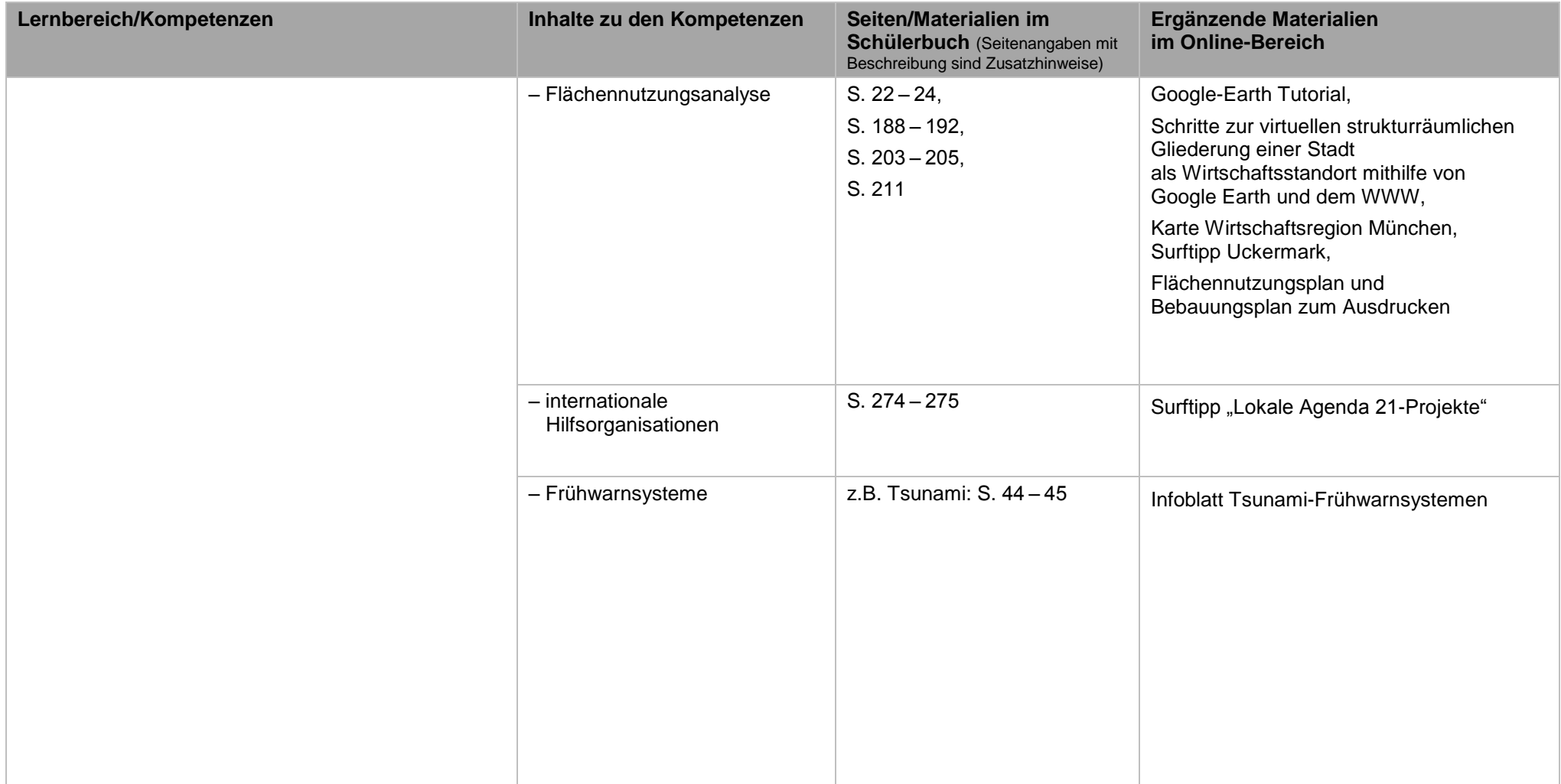

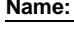

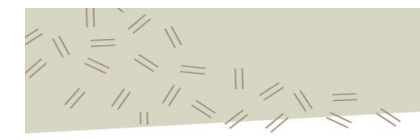

Lehrplanabgleich mit dem LehrplanPLUS Wirtschaftsgeographie 9 (vierstufige Wirtschaftsschule), gültig ab Schuljahresbeginn 2016/2017

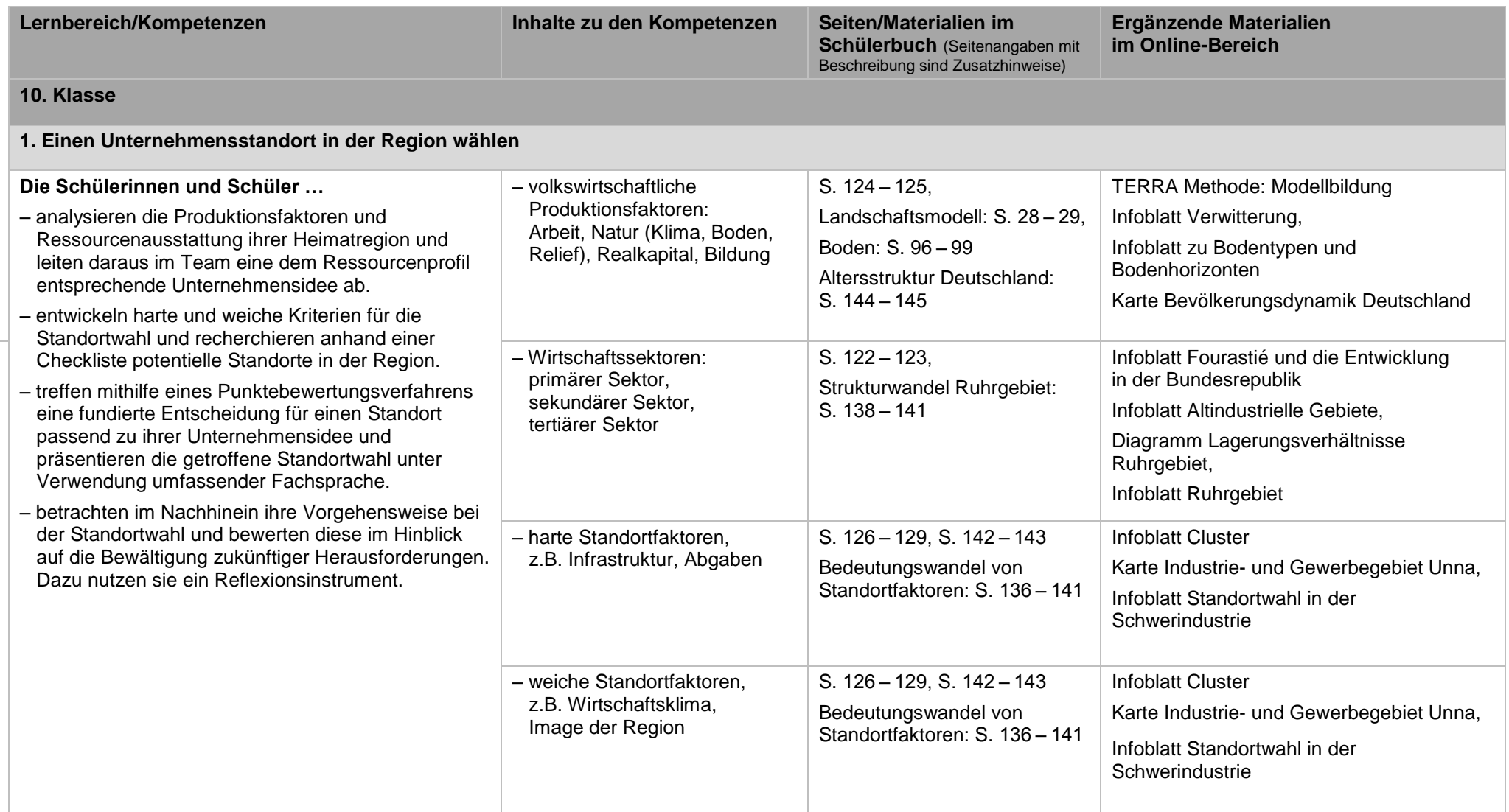

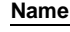

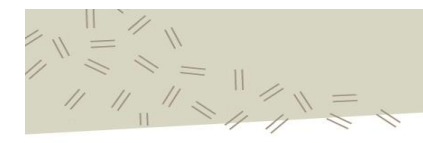

Lehrplanabgleich mit dem LehrplanPLUS Wirtschaftsgeographie 9 (vierstufige Wirtschaftsschule), gültig ab Schuljahresbeginn 2016/2017

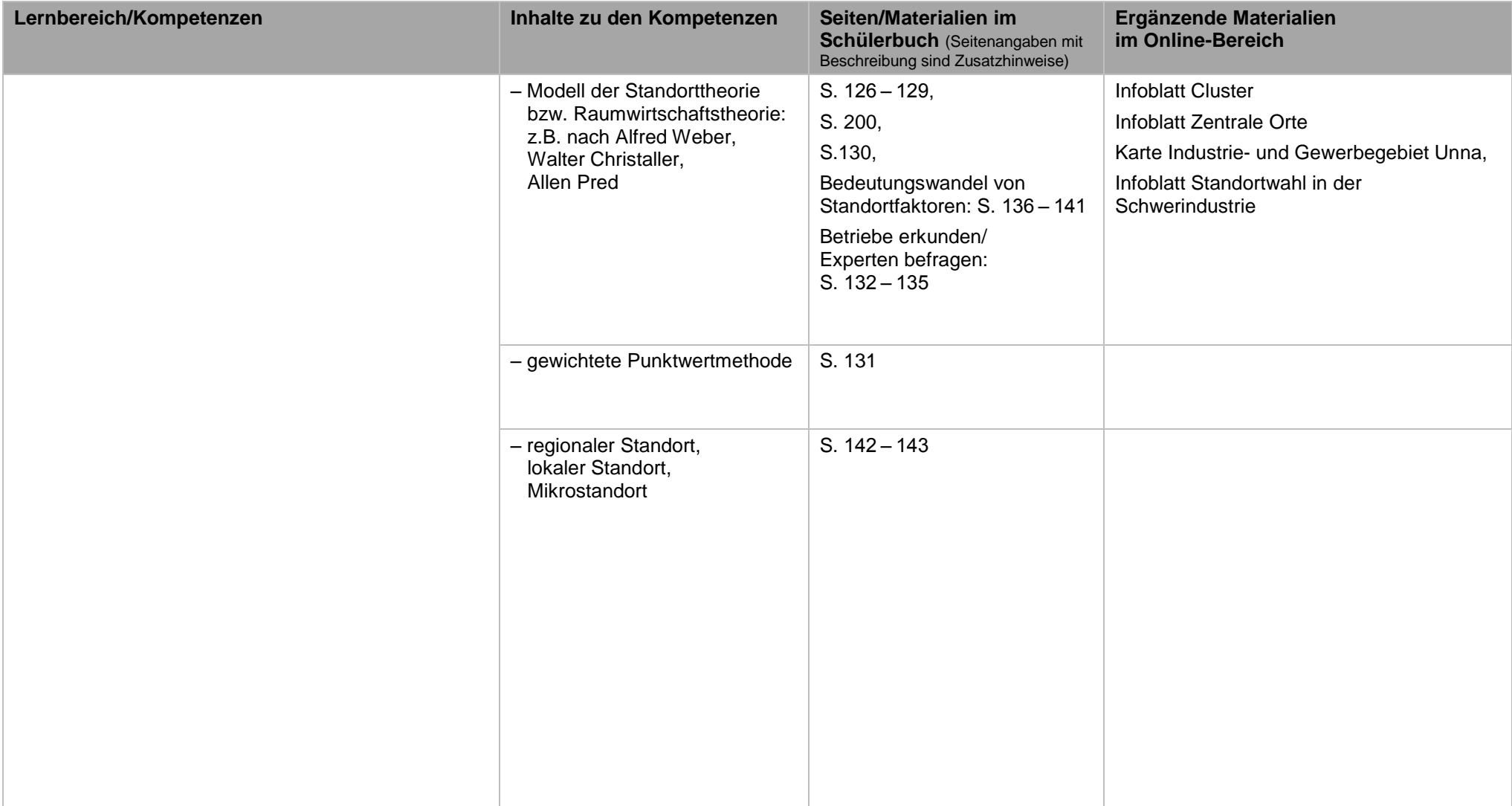

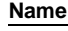

**DZ** Klett

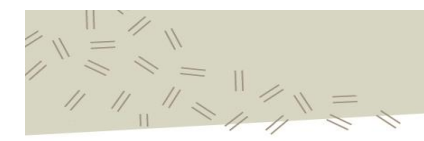

Lehrplanabgleich mit dem LehrplanPLUS Wirtschaftsgeographie 9 (vierstufige Wirtschaftsschule), gültig ab Schuljahresbeginn 2016/2017

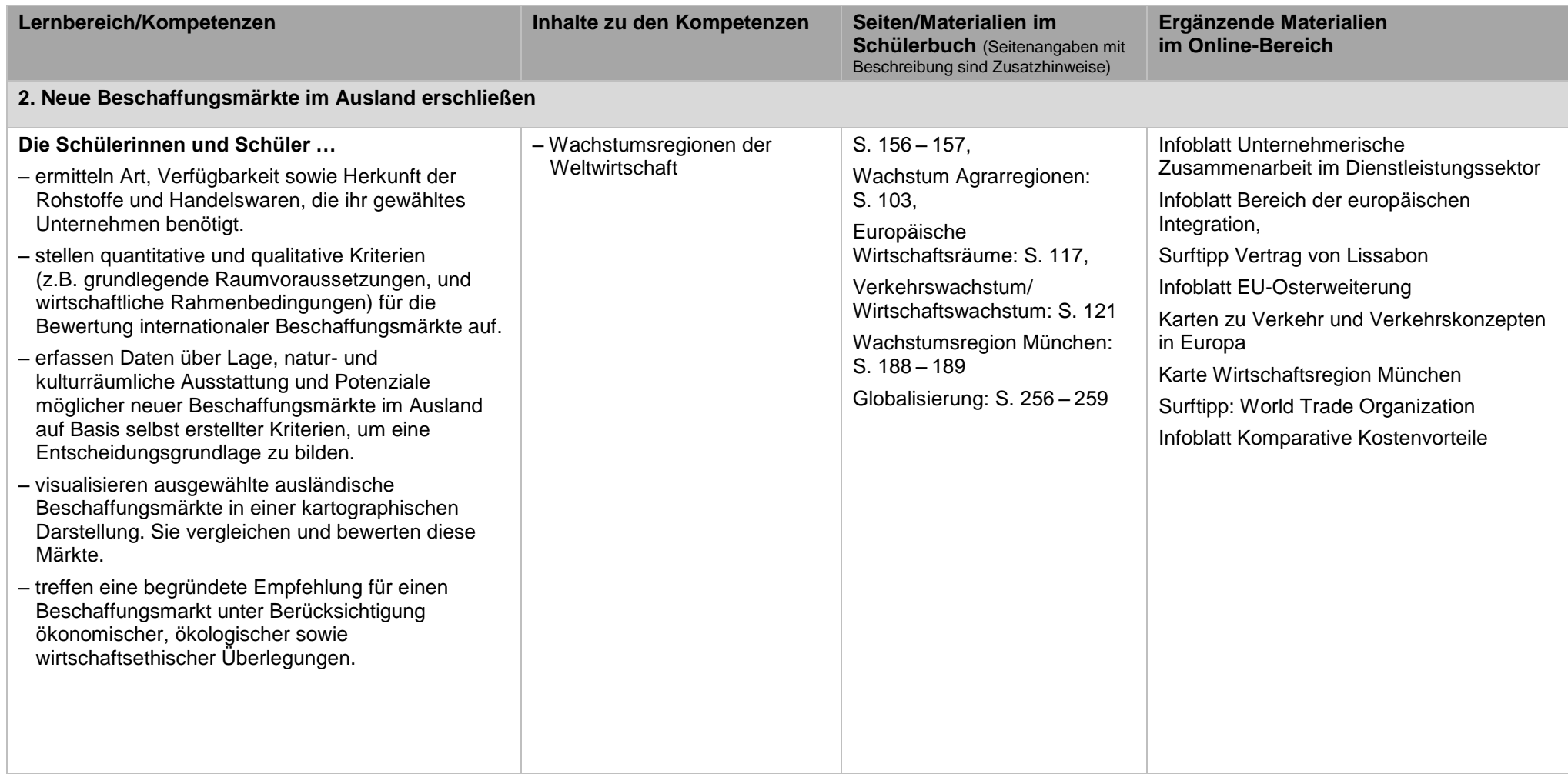

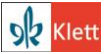

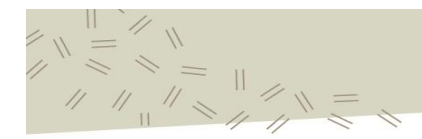

Lehrplanabgleich mit dem LehrplanPLUS Wirtschaftsgeographie 9 (vierstufige Wirtschaftsschule), gültig ab Schuljahresbeginn 2016/2017

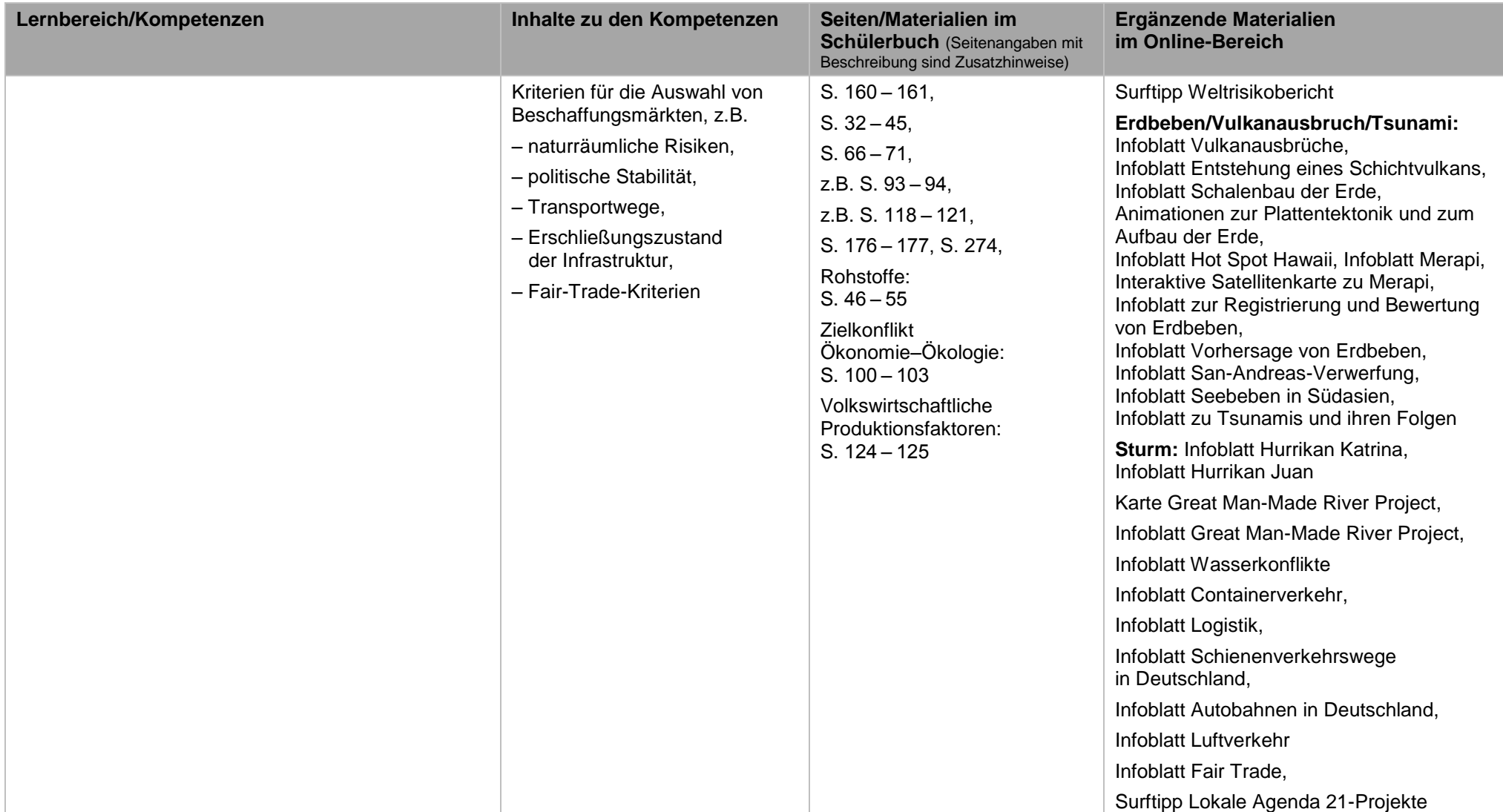

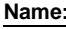

**DZ** Klett

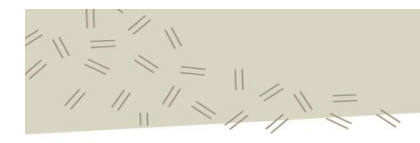

Lehrplanabgleich mit dem LehrplanPLUS Wirtschaftsgeographie 9 (vierstufige Wirtschaftsschule), gültig ab Schuljahresbeginn 2016/2017

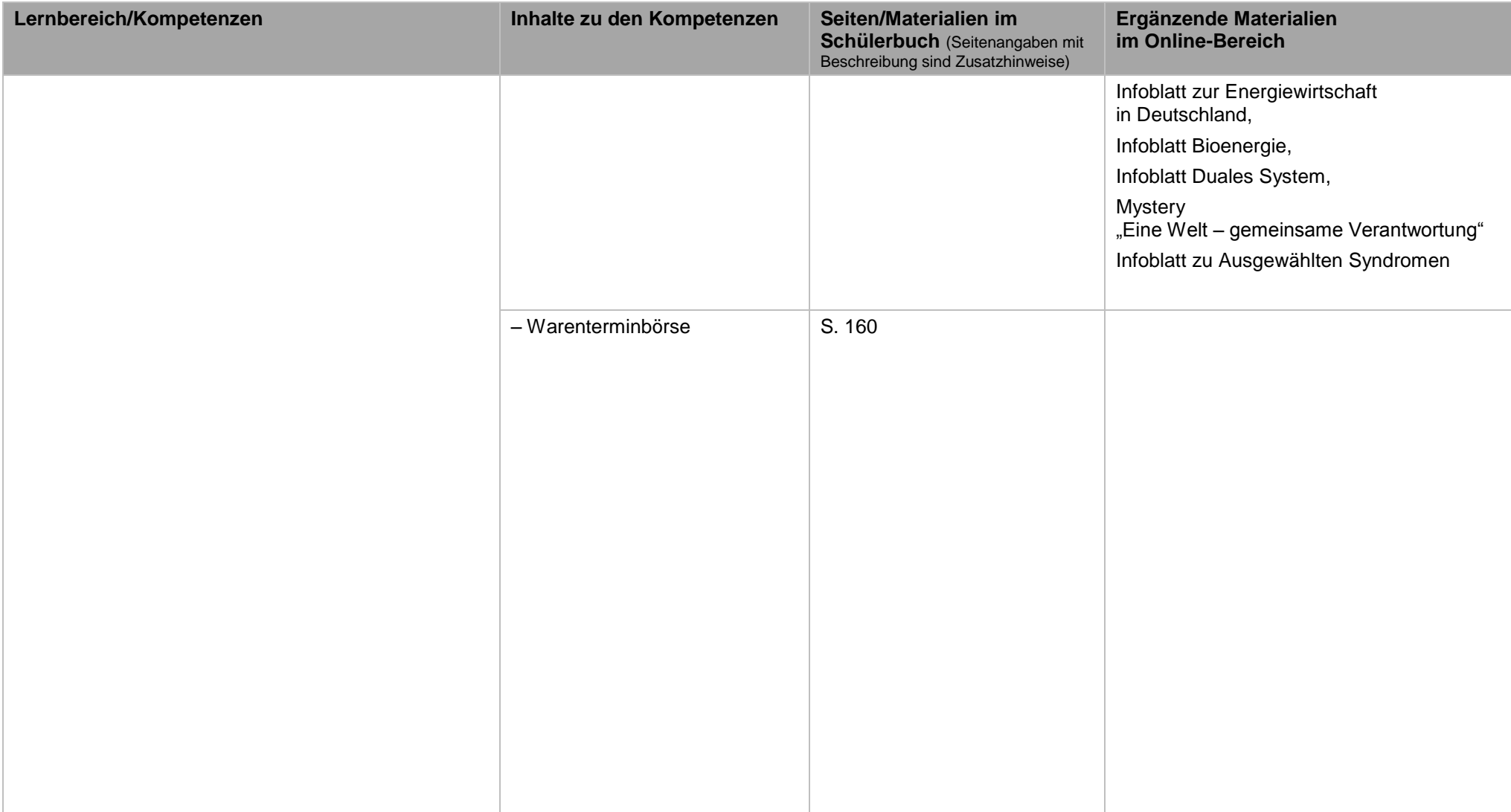

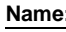

**DZ** Klett

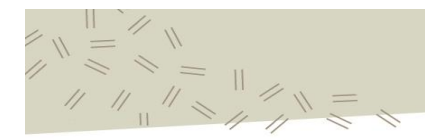

Lehrplanabgleich mit dem LehrplanPLUS Wirtschaftsgeographie 9 (vierstufige Wirtschaftsschule), gültig ab Schuljahresbeginn 2016/2017

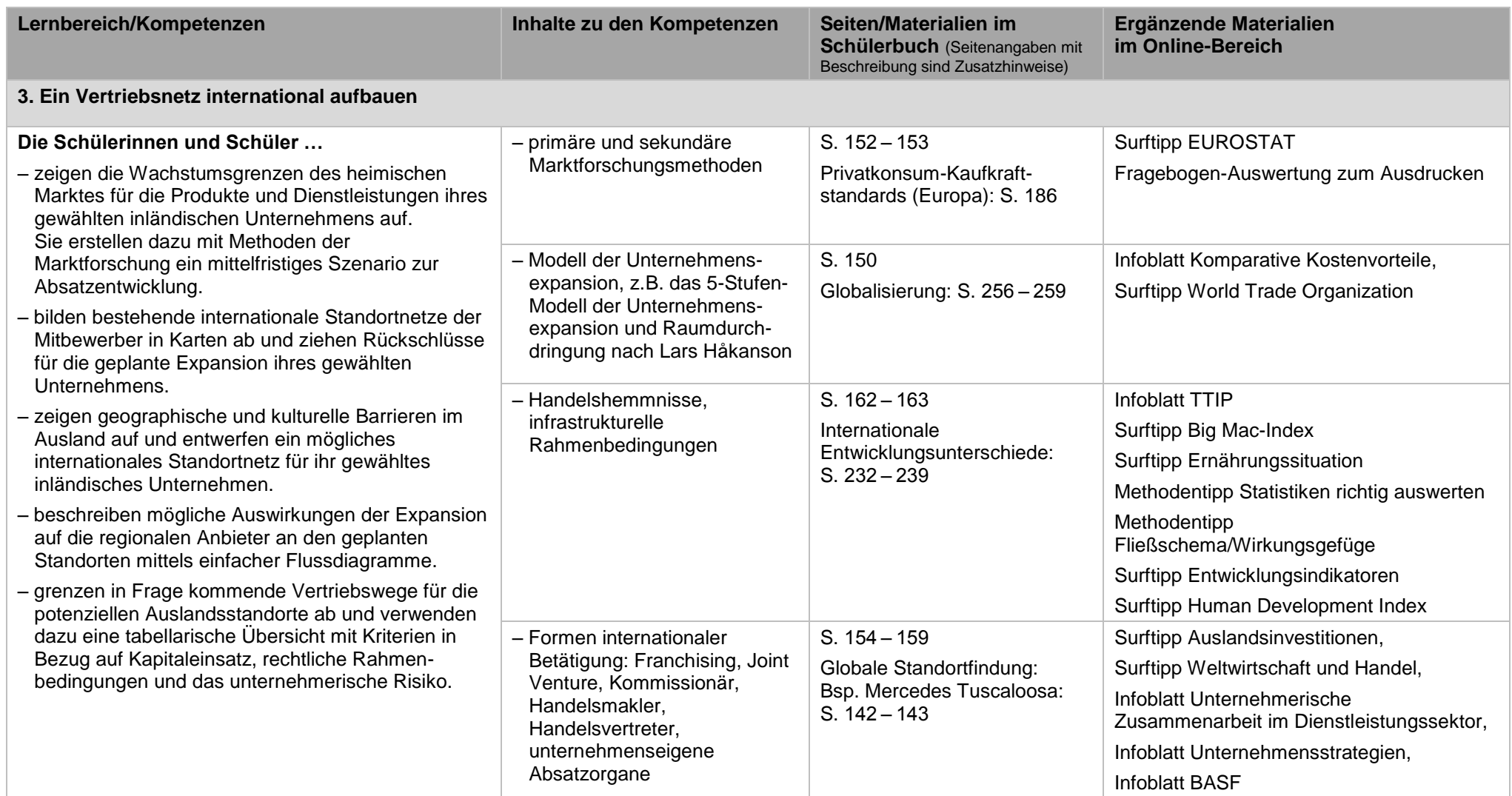

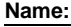

**DZ** Klett

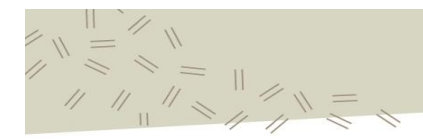

Lehrplanabgleich mit dem LehrplanPLUS Wirtschaftsgeographie 9 (vierstufige Wirtschaftsschule), gültig ab Schuljahresbeginn 2016/2017

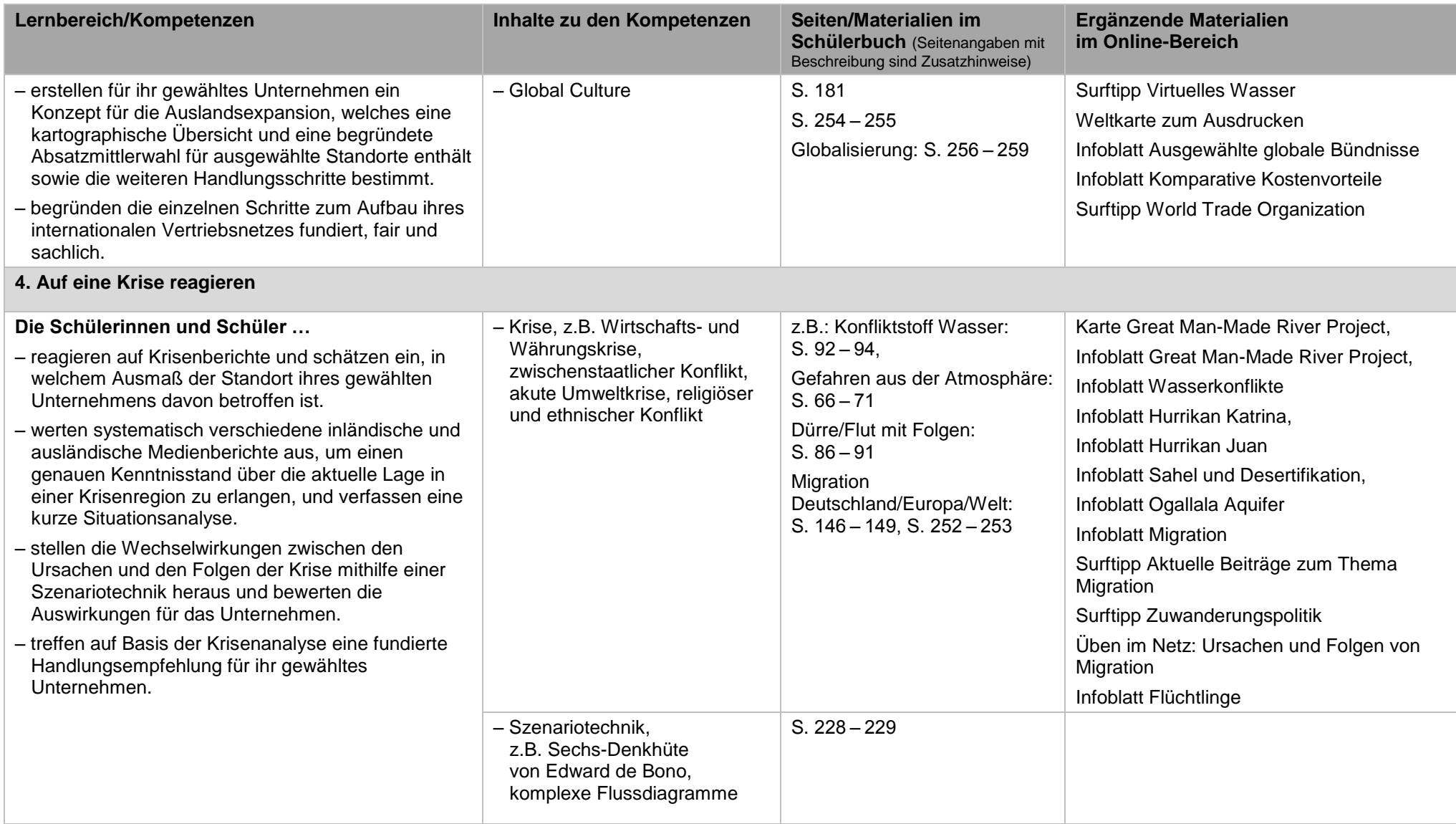

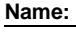

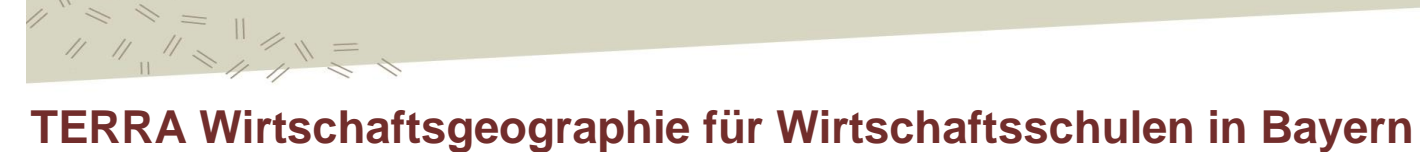

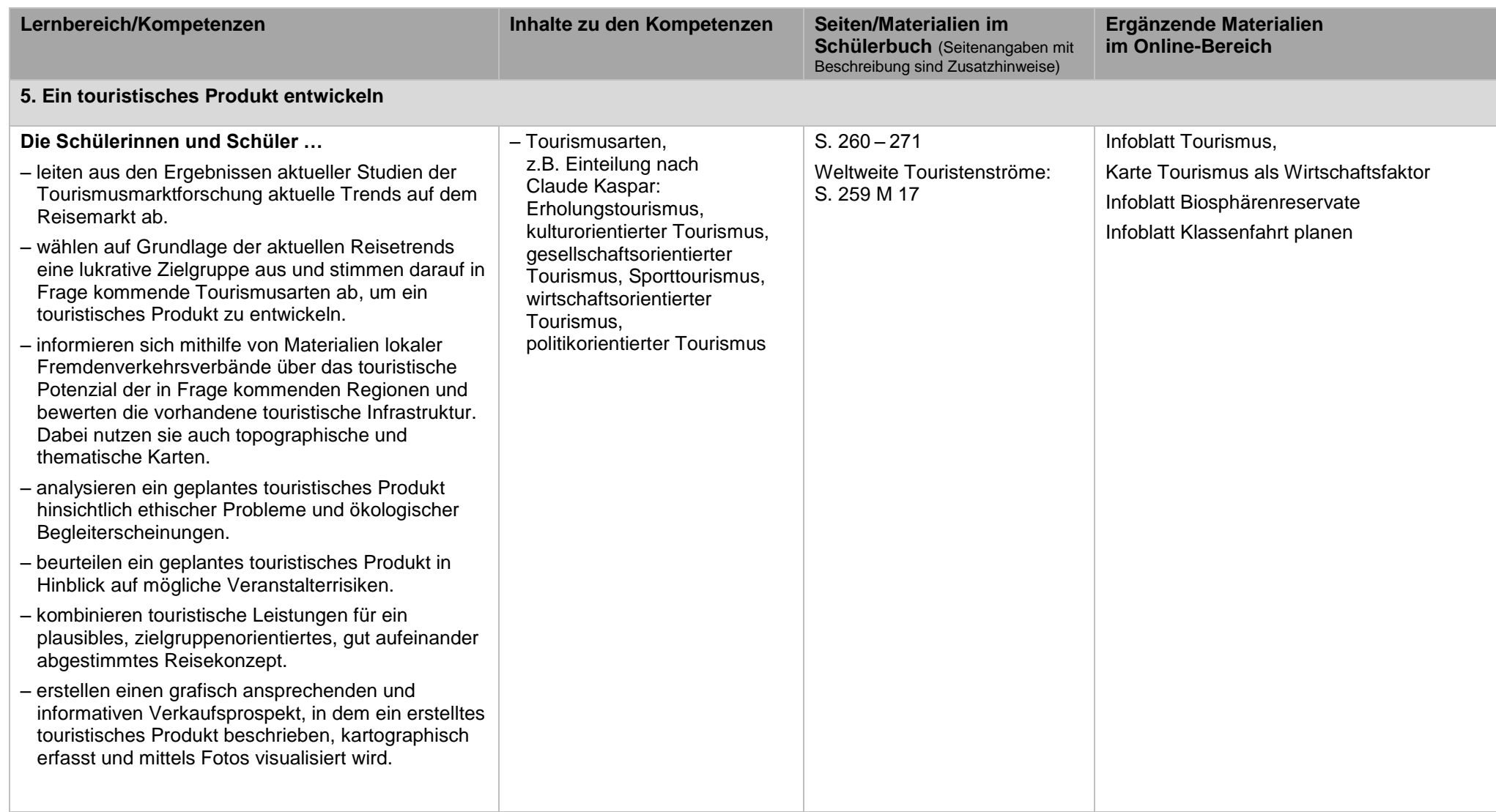

![](_page_15_Picture_3.jpeg)

**DZ** Klett

![](_page_16_Picture_0.jpeg)

![](_page_16_Picture_297.jpeg)

![](_page_16_Picture_3.jpeg)

 $\begin{array}{c}\n\ell \geq 0 \end{array}$ 

![](_page_17_Picture_0.jpeg)

Lehrplanabgleich mit dem LehrplanPLUS Wirtschaftsgeographie 9 (vierstufige Wirtschaftsschule), gültig ab Schuljahresbeginn 2016/2017

![](_page_17_Picture_134.jpeg)

![](_page_17_Picture_4.jpeg)